# Content Page **Electronic Health Record Sharing System**

# **Guide for Healthcare Provider**

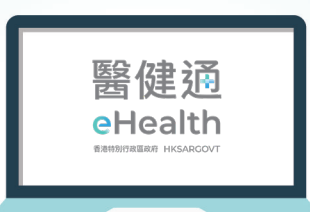

# **Voluntary and Free Registration**

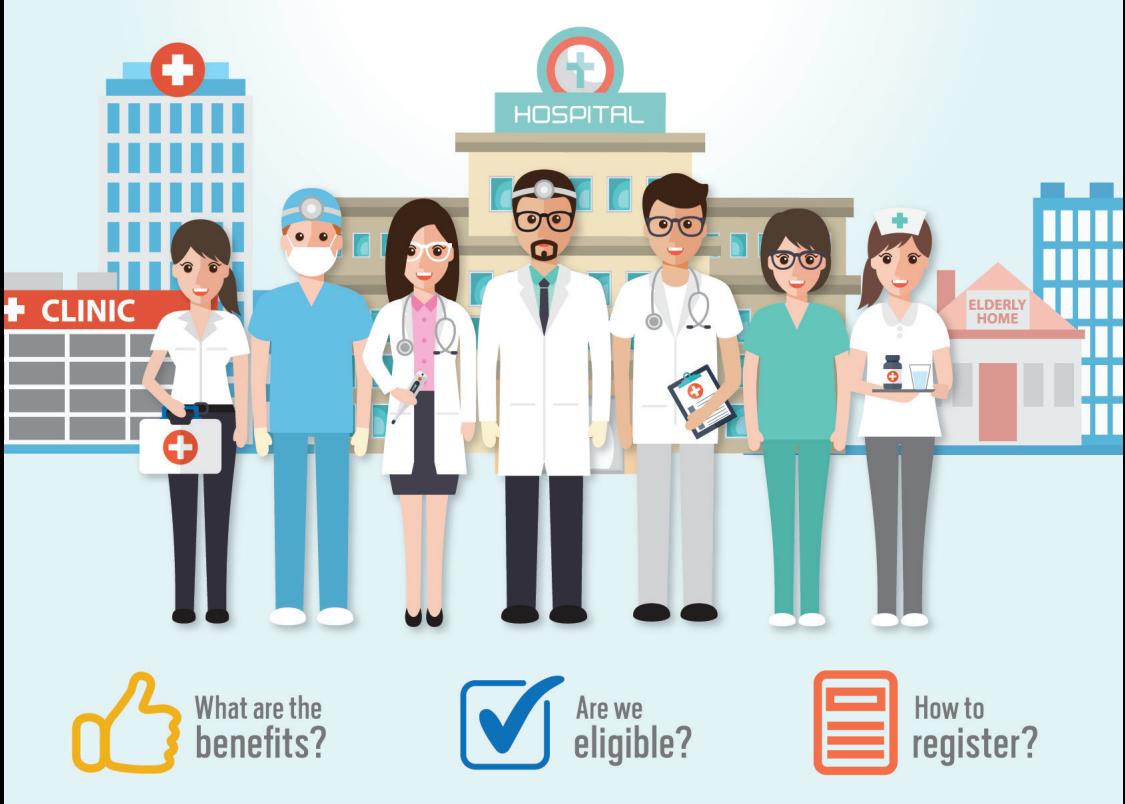

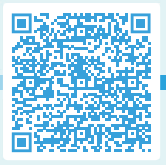

**More Comprehensive, Timely and Accurate** 

**Electronic Health Records for Your Healthcare Services** 

**Scan to Join** 

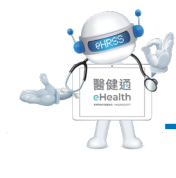

Content Page

Content Page

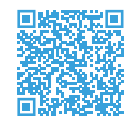

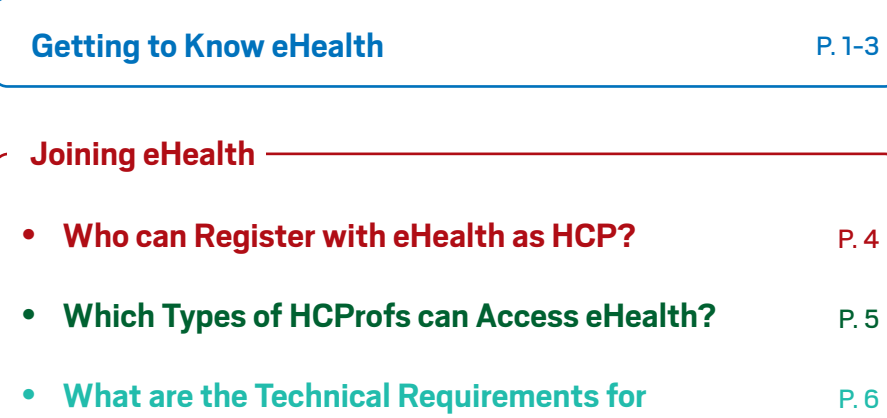

#### **Using eHealth**

**Joining eHealth?**

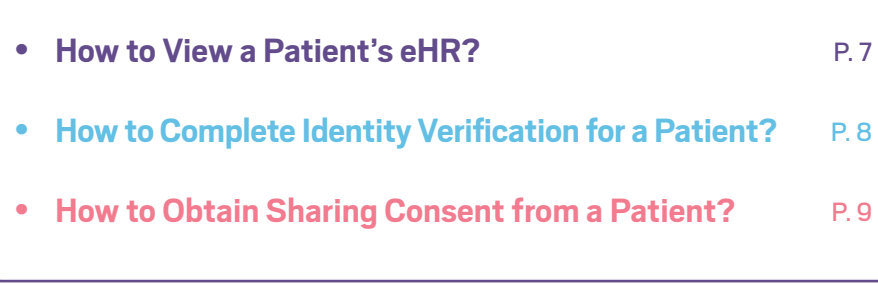

**Protecting Data Privacy in eHealth**

P. 10

#### **Withdrawing from eHealth**

P. 11

# **Getting to Know eHealth**

### **Content Page**<br> **Content Page Electronic Health Record Sharing System (eHealth)**

- A government-funded, territory-wide and patientoriented electronic sharing platform in Hong Kong
- Enables two-way sharing of electronic health records (eHRs)<sup>1</sup> of participating patients among public and private healthcare providers (HCPs)<sup>2</sup>

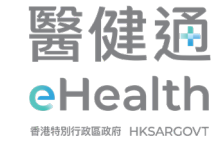

• Serves as an information technology platform for public-private partnership programmes

#### **Benefits of Joining eHealth**

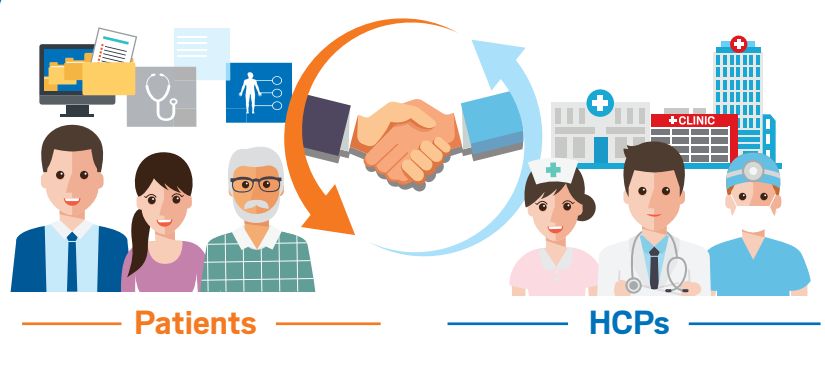

- Building up lifelong and more comprehensive health records for his/ her healthcare
- Receiving more timely and accurate diagnosis and treatment
- Providing more efficient and quality-assured clinical services with health records available anytime for reference
- Minimising duplicated tests and reducing potential errors associated with paper records

<sup>2</sup> Refer to eHealth participating healthcare providing organisations (e.g. hospitals, clinics, social welfare organisations, elderly homes etc.)

<sup>&</sup>lt;sup>1</sup> Records in secure electronic format containing health-related information of an individual

Key Principles

**Key Principles** 

### **"Need-to-know" and "Patient-under-care"**

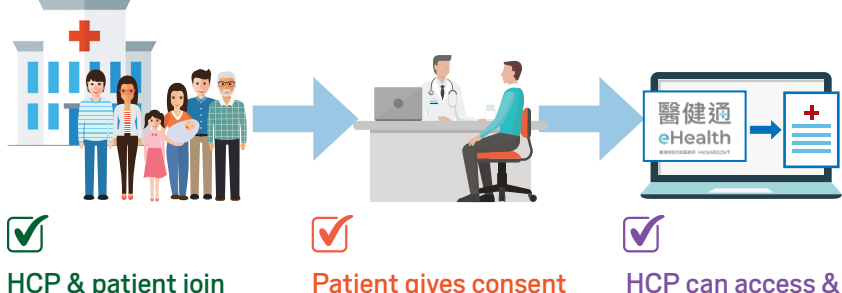

HCP & patient join eHealth

Patient gives consent to HCP to access his/ her eHR

share patient's eHR

醫健通 eHealth

- Voluntary participation by both patients and HCPs
- Data privacy and system security protected by the eHealth Ordinance (Cap. 625)
- eHRs will only be accessed by HCPs on a "Patient-under-care" and "Need-to-know" basis with the patient's sharing consent $1$
- eHealth has no direct access to the data and information of an HCP's local electronic medical record system

<sup>1</sup> Sharing consent to the Hospital Authority (HA) and the Department of Health (DH) is taken to be given when joining eHealth website for the latest scope:<br>joining eHealth website for the latest scope:

# **Key Principles Scope of Sharable Data**

- Only data falling within the pre-defined scope will be shared
- Eleven types of sharable data $1$

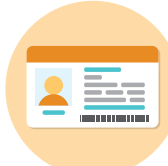

Personal Identification and Demographic Data

> Encounters / Appointments

Laboratory and Radiology Reports

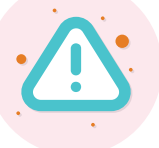

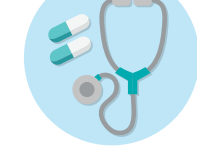

Diagnosis, Procedures and Medication

Birth and Immunisation Records

> **Healthcare** Referrals

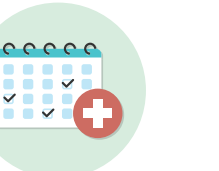

Allergies and Adverse Drug Reactions

Clinical Note / Summary

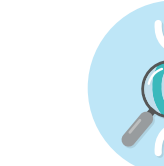

Other Investigation

Reports

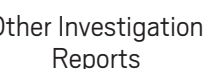

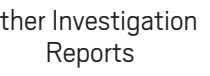

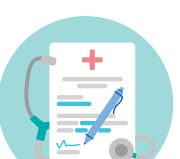

Observation and Lifestyle Records

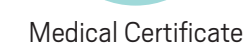

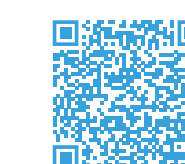

 $2 \times 3$ https://www.ehealth.gov.hk/en/whats-ehealth/sharable-records/index.html

# **Joining eHealth**

Who can Register with eHealth as HCP?

Who can Register with eHealth as HCP?

## **Who can Register with eHealth as HCP?**

- Participation of HCPs in eHealth is on an organisational basis
- Healthcare providing organisations with valid and eligible supporting documents as follows can register with eHealth –

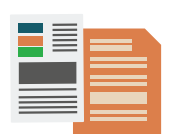

mini

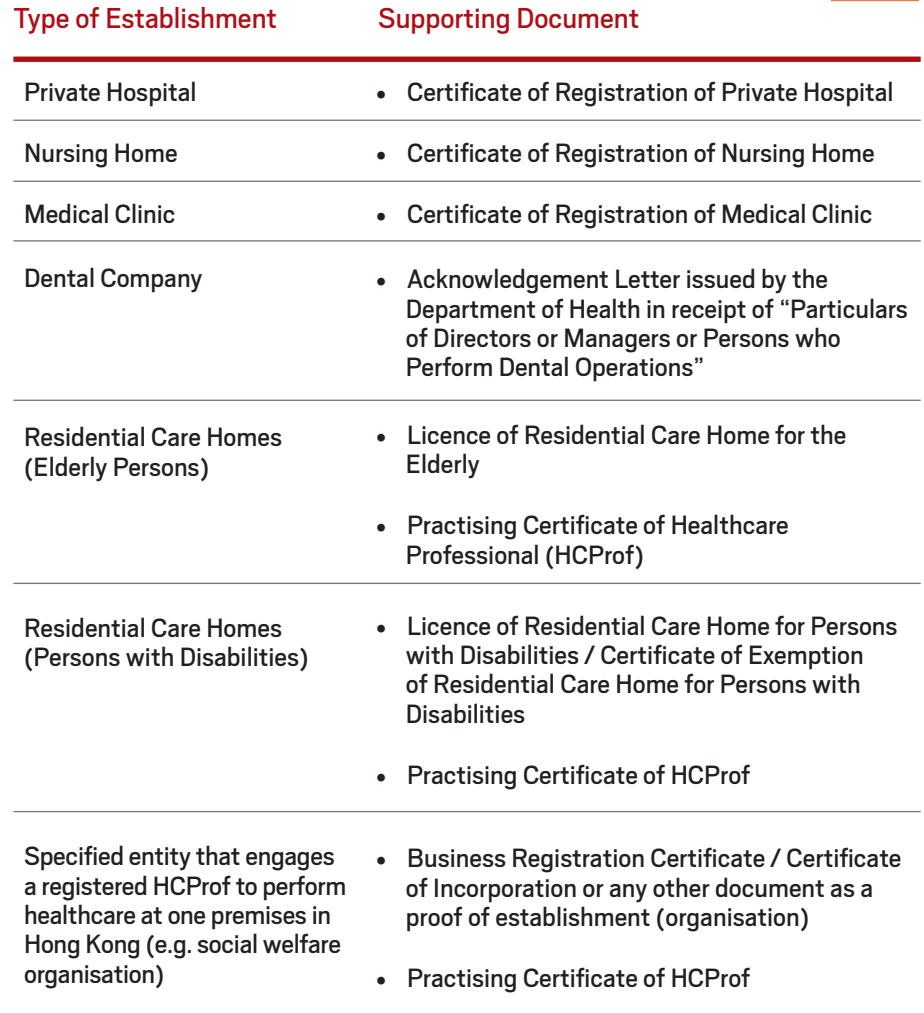

### **Which Types of HCProfs can Access eHealth?**

#### 13 HCProf Groups<sup>1</sup> Specified in the eHealth Ordinance (Cap. 625) –

- Medical Practitioner (Doctor), Dentist, Midwife, Nurse, Pharmacist, Medical Laboratory Technologist, Occupational Therapist, Part I Optometrist, Radiographer, Physiotherapist, Dental Hygienist, Chiropractor and Chinese Medicine Practitioner
- To access eHealth, HCProfs with valid registration status can apply to their working HCPs for creation of eHealth accounts

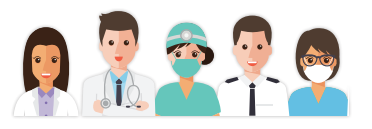

#### HCProfs Working for Different HCPs

• Access to eHealth is on an HCP (i.e. organisational) basis. If an HCProf is working for different HCPs, e.g. a doctor who is a clinic owner and also a visiting medical officer of a private hospital, he/ she needs to create HCProf accounts both at his/ her clinic and the private hospital to enable eHealth access under the two different HCPs. HCProf may contact the User Administrator (UA) of the HCP and apply for account creation at the HCP. You (HCProf) may contact eHR Registration Office for UA's contact information.

#### Role-based Access Control (RBAC) for HCProfs

- A privacy protection measure which controls the types of data that can be viewed by different types of HCProfs
- Pre-defined access rights are set in accordance with the clinical needs or functions of different HCProfs
- HCProfs have to provide the reason(s) and obtain patient's additional consent $^{\rm 2}$  before accessing eHRs which are under restricted control
- All accesses will be logged and subject to audit and inspection

<sup>1</sup> Access to eHealth by different HCProf groups is enabled by phases. For updates, please refer to the eHealth website: https://www.ehealth.gov.hk/en/ whats-ehealth/eligible-healthcare-professionals.html

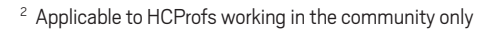

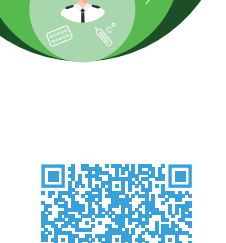

৻ৠ৽

ረን

#### **What are the Technical Requirements for Joining eHealth?**

#### **View eHR Only**

Basically, an eHR-compatible computer system connected to the Internet is sufficient for accessing eHealth via the eHR portal

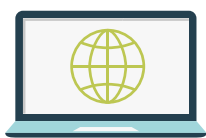

#### **View and Share eHR**

An eHR-enabled electronic medical record (eMR) system enables both viewing and sharing of eHRs (within the eHR sharable scope and subject to the agreement of HCP) to eHealth –

#### **(1) Government-developed eMR system**

Free Clinical Management System (CMS) On-ramp is available to HCPs to support their operation and enable secure access to eHealth. For more information, please refer to the eHealth website by scanning the QR code

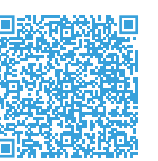

#### **(2) HCPs' eMR systems**

HCPs can choose to use their own eMR systems to connect to eHealth subject to compliance with the technical and security requirements as assessed by the eHR technical support team

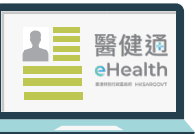

#### **Technical Support**

We will provide free technical support and advice on eHealth connection and access to the eHR portal for HCPs

Call us at 3467 6230

# **Using eHealth**

#### **How to View a Patient's eHR?**

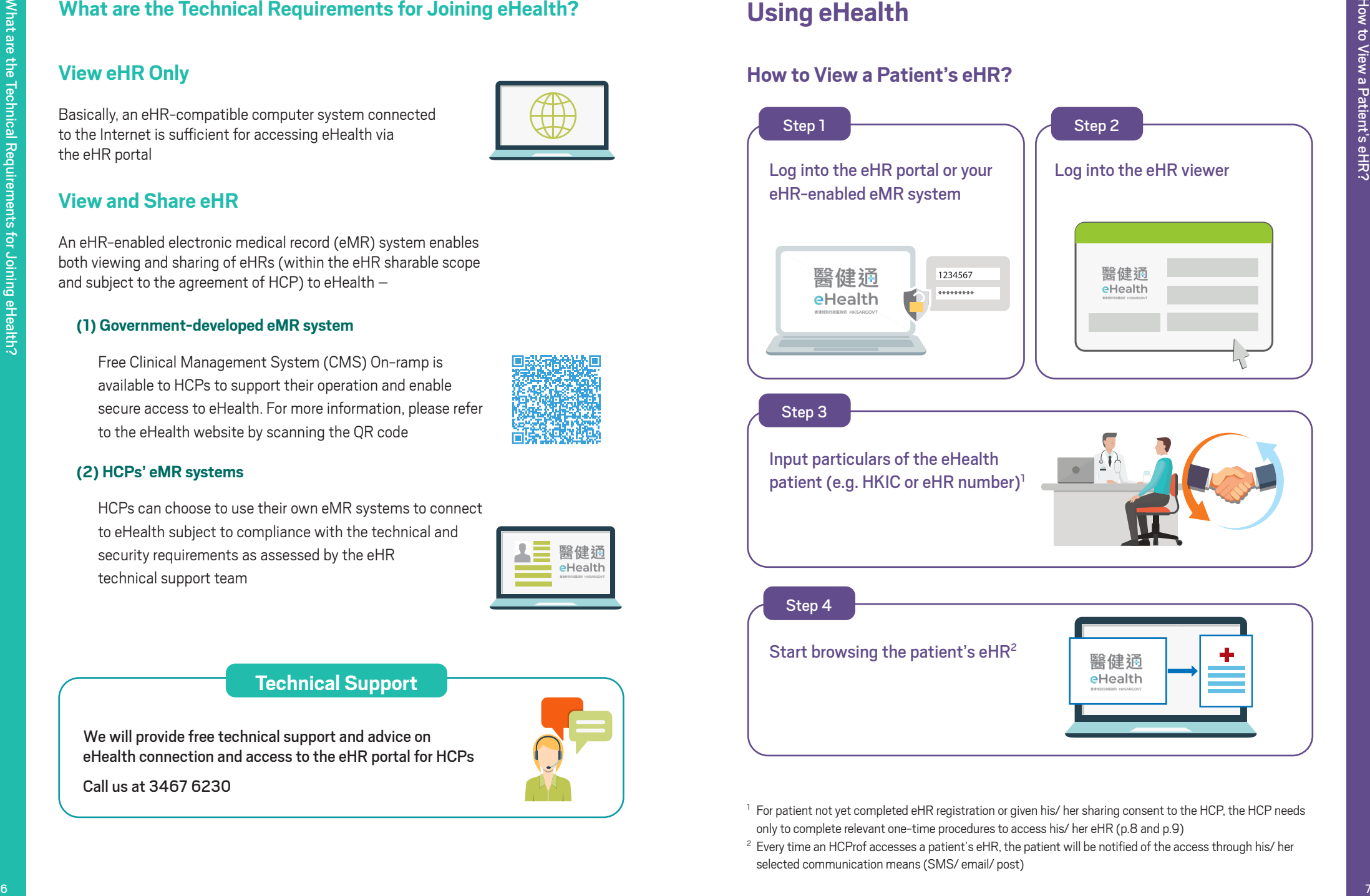

Input particulars of the eHealth patient (e.g. HKIC or eHR number)<sup>1</sup>

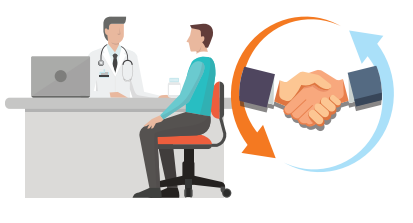

#### Step 4

Start browsing the patient's  $eHR^2$ 

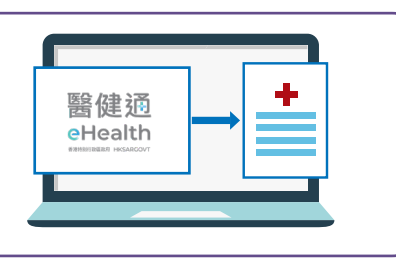

<sup>1</sup> For patient not yet completed eHR registration or given his/ her sharing consent to the HCP, the HCP needs only to complete relevant one-time procedures to access his/ her eHR (p.8 and p.9)

<sup>2</sup> Every time an HCProf accesses a patient's eHR, the patient will be notified of the access through his/ her selected communication means (SMS/ email/ post)

#### **How to Complete Identity Verification for a Patient?**

If a patient has submitted an eHealth application online or in writing (i.e. fax, email), an HCP only needs to perform the following steps to access the patient's eHR

#### Step 1

Ask the patient to insert his/ her smart HKIC to the HKIC reader, or input his/ her particulars to the system (for non-HKIC holder) and verify the patient's identity document

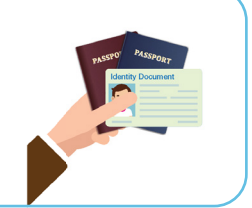

#### Step 2

Verify the patient's contact information and obtain sharing consent from him/ her in one go which serves to verify his/ her identity

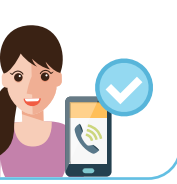

**30** mins

### **Complete Identity Verification**

- eHRs within the eHealth sharable scope would normally be shared to the system in around 30 minutes
- The patient will receive a confirmation notification through his/ her selected communication means (SMS/ email/ post)

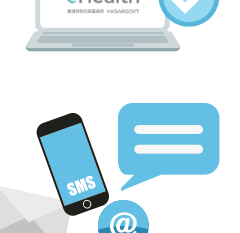

#### **How to Obtain Sharing Consent from a Patient?**

If a patient has already registered with eHealth but has not given his/ her sharing consent to an HCP, the HCP only needs to perform ANY of the following procedures to access his/ her eHR –

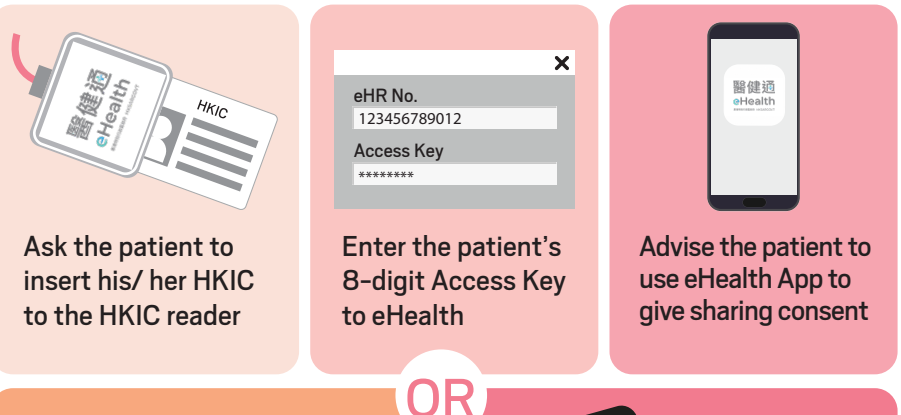

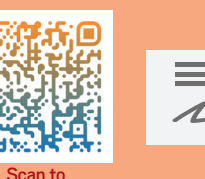

Download Form

Obtain the patient's signed **Sharing Consent Form (Available** at the eHealth website)

Advise the patient to call the 24 hour Interactive Voice Response System (3467 6300) to give sharing consent

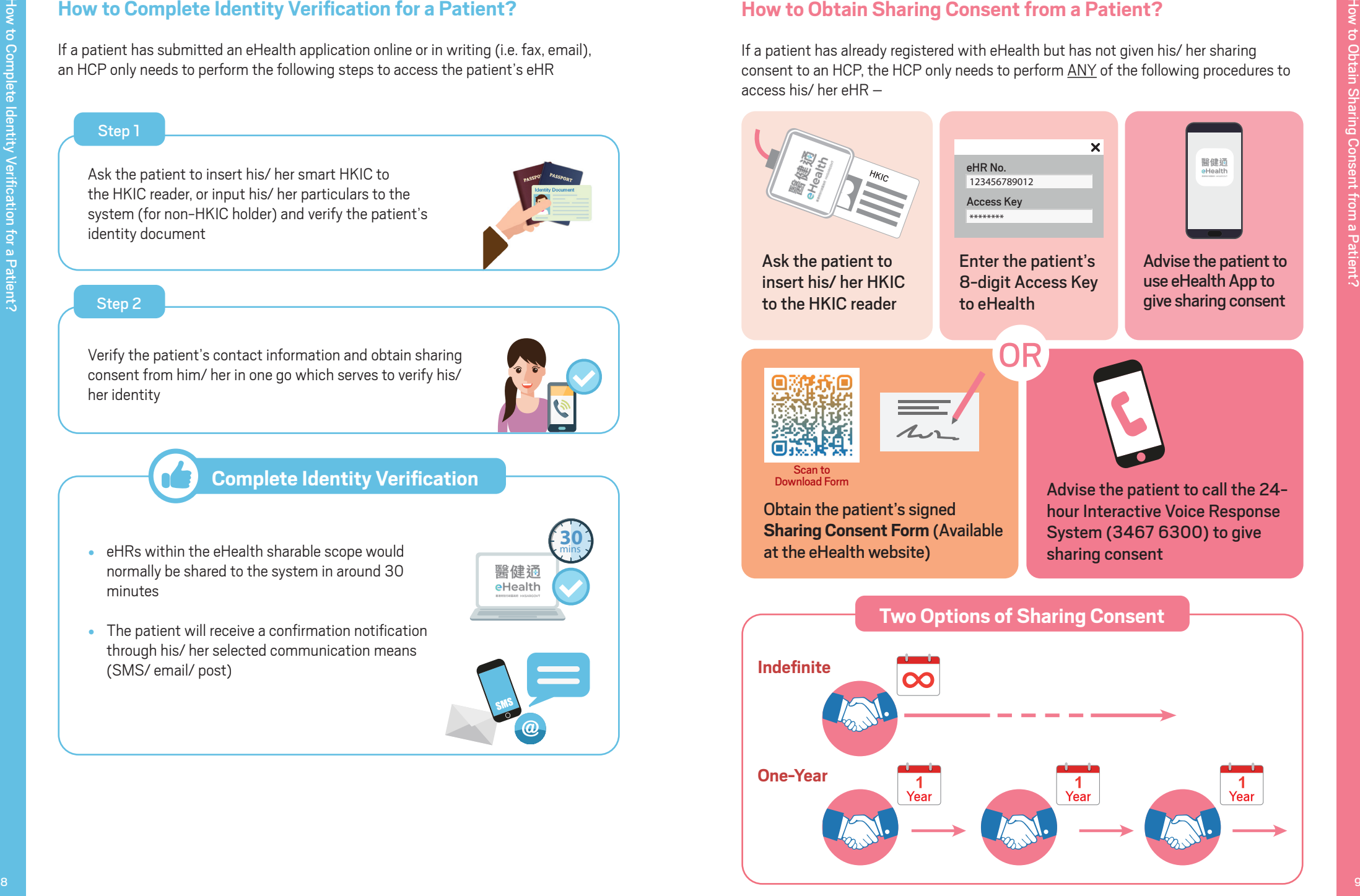

# **Protecting Data Privacy in eHealth**

Patients' information in eHealth is protected by the eHealth Ordinance (Cap. 625) and the Personal Data (Privacy) Ordinance (Cap. 486) (PDPO)

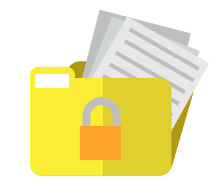

eHealth participating HCPs should act in accordance with requirements under the eHealth Ordinance and PDPO when handling patients' eHRs in eHealth

> Patient's Participation Make sure patients have read the "Participant Information Notice"

> > Collection Statement" before they give joining or sharing consent

#### **Points to Note on Privacy Protection in eHealth**

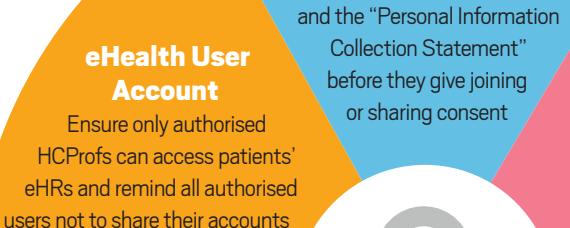

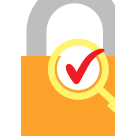

#### Personal Data Privacy Policy

Review and update your existing personal data privacy policies to ensure compliance with relevant regulatory requirements

**Data Security** 

Adopt all reasonably practicable steps to protect personal data in eHealth

and report to the eHR Office all suspected/ detected incidents

Data Accuracy Ensure the records you share are accurate and comply with the sharing requirements

**Access** to eHRs Remind your HCProfs to access only the eHRs relevant to the services they provide on a "Need-to-know" basis

# **Withdrawing from eHealth**

- A registered HCP can withdraw from eHealth at any time
- A registered HCP should withdraw its registration if it no longer fulfils the  $registration$  requirement $^1$  (e.g. termination of business)

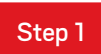

#### Complete the Withdrawal Request Form (Available at the eHealth website)

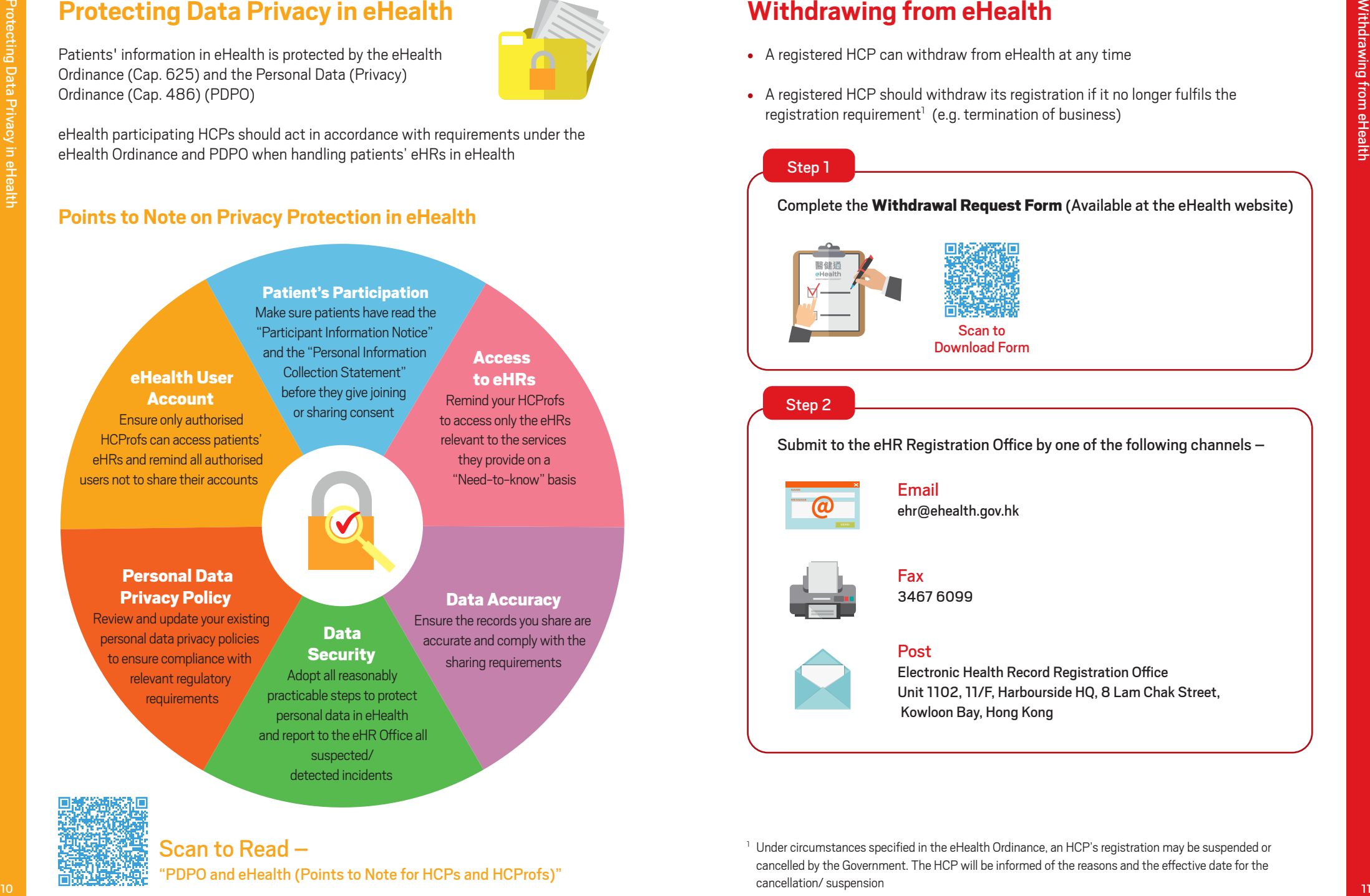

#### Step 2

Submit to the eHR Registration Office by one of the following channels –

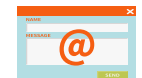

Email

ehr@ehealth.gov.hk

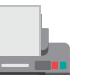

#### Fax

3467 6099

#### Post

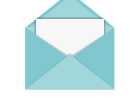

Electronic Health Record Registration Office Unit 1102, 11/F, Harbourside HQ, 8 Lam Chak Street, Kowloon Bay, Hong Kong

#### Scan to Read –

"PDPO and eHealth (Points to Note for HCPs and HCProfs)"

<sup>1</sup> Under circumstances specified in the eHealth Ordinance, an HCP's registration may be suspended or cancelled by the Government. The HCP will be informed of the reasons and the effective date for the cancellation/ suspension

#### **Contact Information**

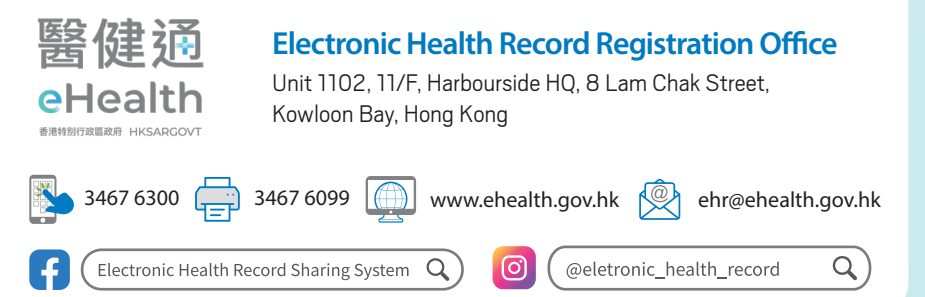

The content of this booklet is subject to updates published by the Electronic Health Record Office from time to time. The latest version of the booklet published at the eHealth website (www.ehealth.gov.hk) shall prevail if there is any discrepancy between the website version and printed version.

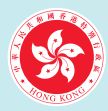

#### **Health Bureau**

The Government of the Hong Kong Special Administrative Region of the People's Republic of China